Министерство цифрового развития, связи и массовых коммуникаций Российской Федерации

Федеральное государственное бюджетное образовательное учреждение высшего образования «Сибирский государственный университет телекоммуникаций и информатики» (СибГУТИ)

Уральский технический институт связи и информатики (филиал) в г. Екатеринбурге (УрТИСИ СибГУТИ)

# ОЦЕНОЧНЫЕ СРЕДСТВА ТЕКУЩЕГО КОНТРОЛЯ И ПРОМЕЖУТОЧНОЙ **АТТЕСТАЦИИ**

# ПО ДИСЦИПЛИНЕ 2.1.2 Иностранный язык

TTTTE PERMIT

Направление подготовки / специальность: 2.3 «Информационные технологии и

телекоммуникации»

Направленность (профиль) /специализация: 2.3.8 «Информатика и

### информационные процессы»

Форма обучения: очная

Год набора: 2022

Разработчик (-и): к.п.н. доцент

/ Р.Г. Новокшенова / подпись подпись

УТВЕРЖДАЮ

Минина Е.А.

 $2022r$ .

директор УрТИСИ СибГУТИ

 $\kappa$  Ol »

Оценочные средства обсуждены и утверждены на заседании экономики связи (ЭС) Протокол от 19.05.2022 г. №9 Заведующий кафедрой / Л.Н. Евдакова / подпись

Екатеринбург, 2022

# **1. Перечень компетенций и индикаторов их достижения**

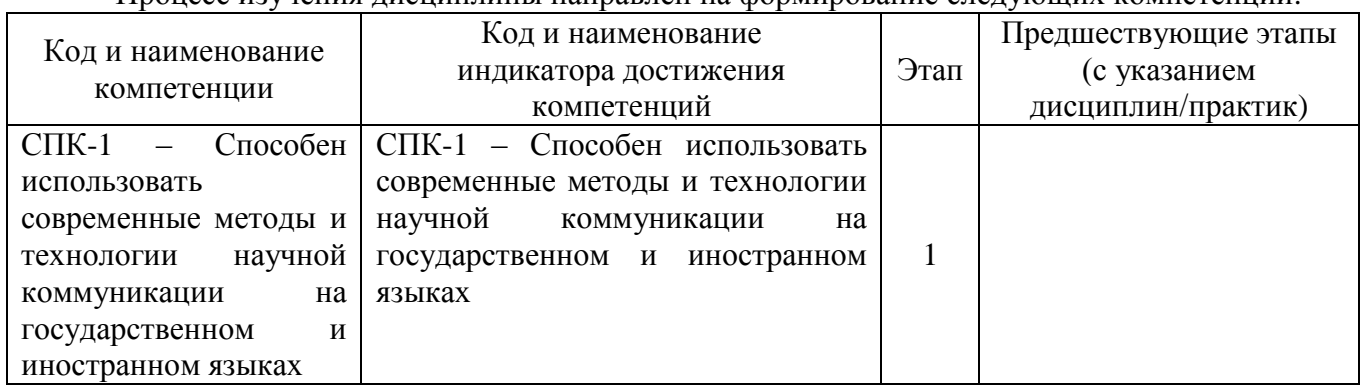

Процесс изучения дисциплины направлен на формирование следующих компетенций:

Форма промежуточной аттестации по дисциплине – зачет

# **2. Показатели, критерии и шкалы оценивания компетенций**

2.1. Показателем оценивания компетенций на этапе их формирования при изучении дисциплины является уровень их освоения.

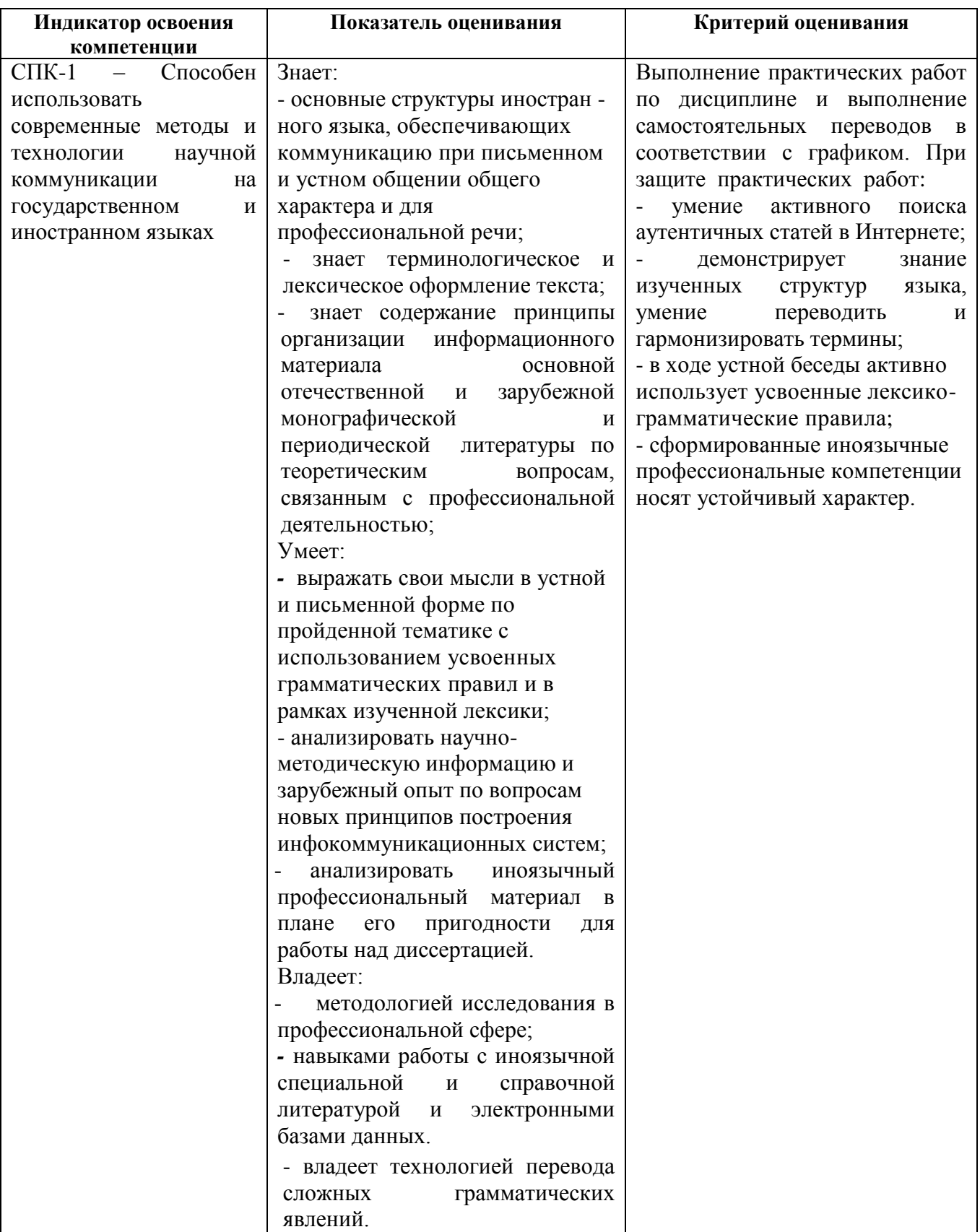

# **Шкала оценивания.**

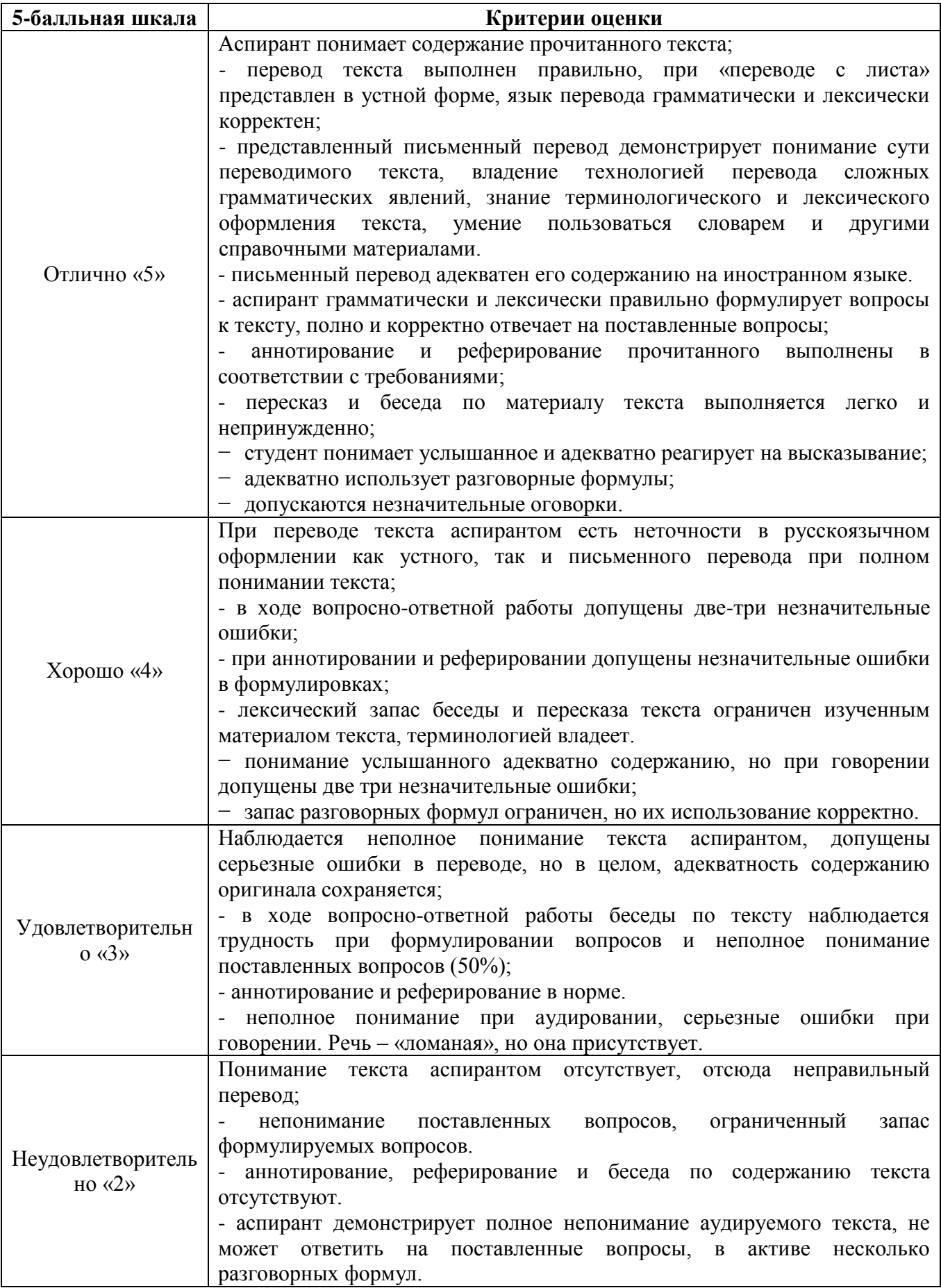

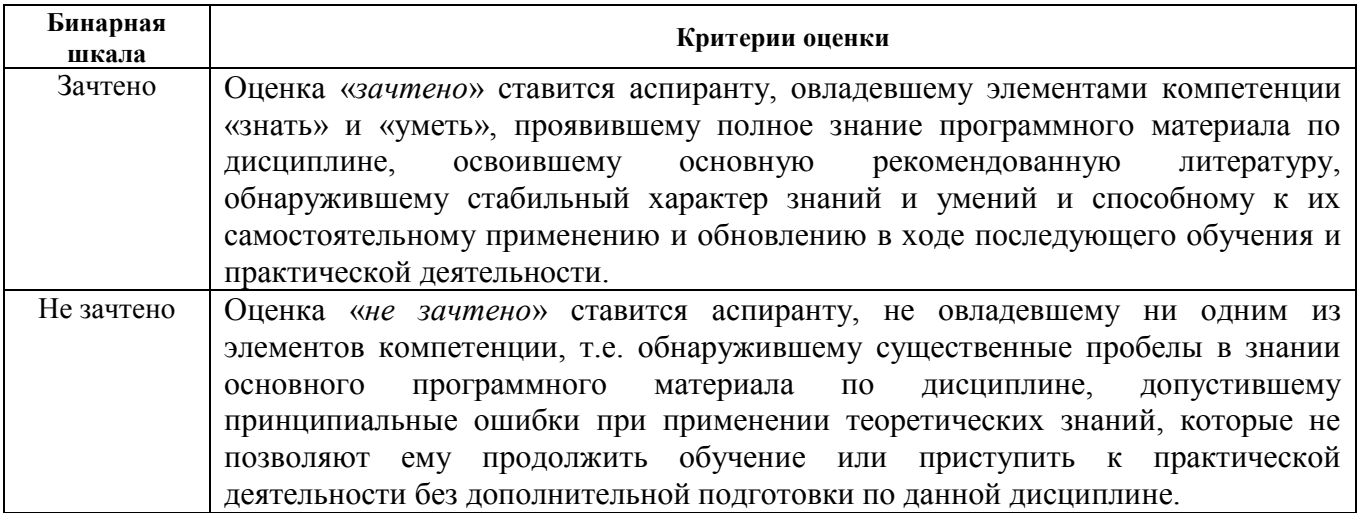

### 3. Методические материалы, определяющие процедуры оценивания по дисциплине

#### $3.1.$ В ходе реализации дисциплины используются следующие формы и методы текущего контроля

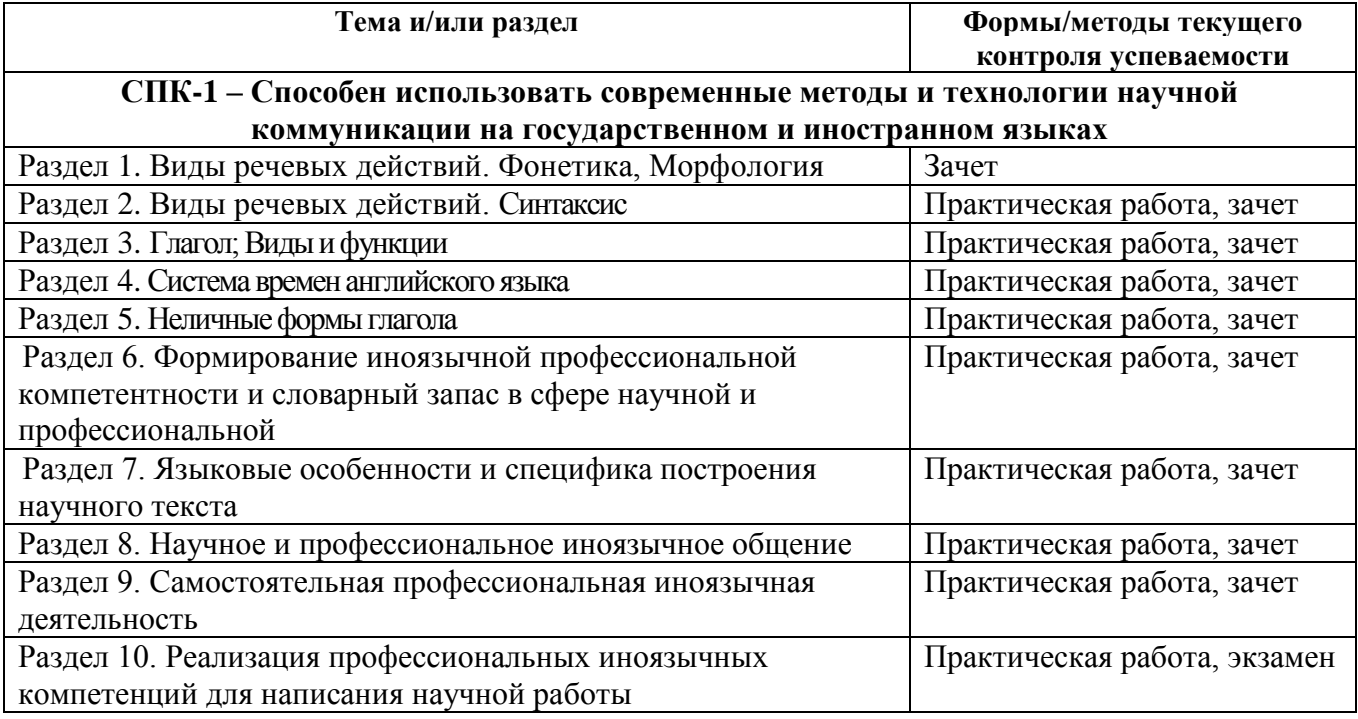

#### $3.2.$ Типовые материалы текущего контроля успеваемости обучающихся

# СПК-1 - Способен использовать современные методы и технологии научной коммуникации на государственном и иностранном языках

Тема для обсуждения: по разделу 2 «Виды речевых действий. Синтаксис»

Тема 2.1 Типы предложений

Типы предложений: повествовательное, вопросительное, повелительное. восклицательное, сложное предложение.

Тема 2.2. Типы вопросов

- Типы вопросов: общий, расчлененный, специальный, альтернативный вопрос. Тема 2.3 Виды речевых действий и приемы ведения общения

- Ответы на вопросы- полные ответы, краткие ответы

Тема 2.4 «Мои научные исследования» (аутентичный текст). Комплекс вопросов.

- Тема научного исследования. Описание эксперимента. Научные публикации.

По вопросам:

1. Расскажите о структуре английского «Предложения»

Простое предложение. Члены предложения: подлежащее, сказуемое, дополнение, обстоятельство, определение.

2. Особенности «Простого повествовательного предложения»:

порядок слов в повествовательном предложении; место дополнений, определений, обстоятельств в предложении; безличные, неопределенно-личные предложения.

3. Повелительные предложения; восклицательные предложения.

Предложения с конструкцией *there be.*

Отрицательные предложения.

4. Сложносочиненное предложение; сложноподчиненное предложение; Виды придаточных предложений.

Тема для обсуждения: *«Вопросительные предложения»* По вопросам:

1. Расскажите о порядке слов в вопросительном предложении; общие вопросы, специальные вопросы, расчлененные вопросы, альтернативные вопросы.

Тема для дискуссии: «Виды речевых действий и приемы ведения общения» По вопросам:

1. Ответы на общие вопросы – полные и краткие ответы.

2. Ответы на специальные вопросы - полные и краткие ответы.

- 3. Ответы на расчлененные вопросы полные и краткие ответы.
- 4. Ответы на альтернативные вопросы.

1. Проблемы для обсуждения:

В ответах на приведенные вопросы используйте разные типы ответов:

- 1. What are you?
- 2. What narrow field of science do you deal with?
- 3. What is the main problem you work at?
- 4. Are you a post-graduate?
- 5. When did you get interested in your field?
- 6. Why have you chosen this particular field of science?
- 7. Why do you prefer your field of science to any other?
- 8. Do you discuss the results of your experiments with your group leader?

9. What do you do if it is a failure?

10. What do you do if you encounter difficulties when solving some problems?

11. What subjects were you interested in when you were a pupil?

12. What did you decide to do after leaving school?

- 13. What Higher Educational Establishment did you enter?
- 14. What subjects were you taught during the first two уears of study?
- 15. When could the students of your department specialize in оne or another field?
- 16. What kind of specialization have you chosen?

17. Who guides the students' scientific work?

- 18. What do some of the students do after graduating from the Institute or University?
- 19. Where are you taking the post-graduate courses?
- 20. Where is your Institute situated?
- 21. Who helps you in your work?
- 22. How many people work at your Institute?
- 23. What scientific direction is developed at your Institute?
- 24. What kind of research do the collaborators of your institute carry out?

25. What kind of devices have been designed and manufactured as a result of the investigations carried out at your Institute?

- 26. What can you say about these devices?
- 27. How can they be put into practice?
- 28. What Institute do you work at?
- 29. When was it founded?
- 30. What building does the Institute occupy?
- 31. How many laboratories does your Institute consist of?
- 32. Who manages the Institute you work at?
- 33. What facilities does your Institute have?
- 34. What are the main directions in the researches of your Institute?
- 35. What laboratory do you work at?
- 36. How many rooms does your laboratory occupy?
- 37. Who is the head of your laboratory?
- 38. What is the main orientation of the laboratory you work at?
- 39. What kind of experiments do your associates perform?
- 40. How many research teams do you have at your laboratory?
- 41. Does your laboratory keep up working contacts with other laboratories of the Institute?
- 42. Is your laboratory well-equipped with modern up-to-date instruments and apparatus?
- 43. Do you have out-of-date equipment at your laboratory?
- 44. What modern installations does your laboratory need?
- 45. How many post-graduates work at your laboratory?

2. Прочитайте и переведите текст:

From the times I was a pupil I got interested in precise sciences and most of all in Physics. My teacher of Physics recommended me the right books to read and supplied me with different bits of equipment to set up ray own experiments, let alone the participation in different Olympiads in Physics and Ma7hematic.

After leaving school I firmly decided to increase ray knowledge of Physics and entered the faculty of Physics and Mathematics of the University. During the first two years of study we were taught general subjects, but starting with the third year each student could specialize in one or another field he liked best. I was deeply interested in Applied Physics and always wanted to work in that field, so I chose the Semiconductor Physics.

Most of the students of our department were engaged in scientific work. The University provided all the necessary conditions for developing the student's creative activity. Scientific societies were formed and every year there took place conferences where the participants delivered reports reflecting their activity. The scientific work was carried out under instructors of the faculty who greatly encouraged our work, saying that physics needed ideas, many ideas, to be discussed, tested, rejected or temporarily accepted, After graduating from the University some of the students following the recommendations of the Scientific Council took post-graduate courses in order to increase their knowledge in the already chosen field, I also became a post-graduate student at the **Institute** 

In the process of work much assistance is being rendered to me by leading scientists of our republic. Some of my experiments are carried out in the laboratories heeded by these scientists and they take an active part in the discussion of the obtained results. My dissertation deals with the investigation of new semi-conductor materials and particularly with the determination of their basic physical properties, their advantage over the previously used materials as well as the spheres of their possible application. All these semiconductor materials are of great importance for

semiconductor electronics. Economic goods, as well as different equipment which is widely used in industry, are manufactured on the basis of these materials.

At present more than 250 people work at our Institute, including 19 Doctors and 52 Masters of Sciences. The Institute develops two scientific directions:

1) the investigation of structure and physical properties of dielectrics, semiconductors and metals;

2) the investigation of new ways of electricity application, particularly the application of electric fields and gas discharge.

The scientists of our Institute along with their collaborators carry out fundamental complex researches in the field of Solid-State Physics which includes the synthesis of new semiconductor compounds, the investigation of their atomic and crystal structure, as well as the investigation of their mechanical, electrical, optical and photo-electric properties. As a result of these researches new semiconductor devices have been designed, such as: photo resistances, anisotron thermoelectric devices, light diodes, etc.

Various modifications of installations, utilized for uniform electroplating the currentcarrying materials of any solidity, have been worked out and manufactured. These installations work with very high precision which is up to one fraction of a micron. Much work is being done in the field of uniform electrochemical treatment of metals as wall as for the intensification of the existing technological processes. The scientific activities of our investigators find reflection in different articles and monographs which are published in journals on Physics both in our country and abroad.

I have published works on the investigation of temperature and field dependences of electro conductivity on Hall'e coefficient, as well as on narrow-zone semiconductor compounds in which their principal parameters have been determined.

3. Подготовить отчѐт к практической работе должен содержать:

1. Титульный лист.

2. Ответы на вопросы теста для студентов с низким уровнем подготовки;

- Эссе "My Future Job" для студентов со средним и высоким уровнем подготовки.

3. Подпись студента и дату.

Контрольные вопросы к практической работе:

1. When do you take your post-graduate studies?

2. Tell a few words about your scientific adviser.

3. Do you work alone at your problem or in collaboration with other colleagues of your laboratory?

4. What preparations do you make, before an experiment? (to check and adjust the devices, to choose

samples).

5. Do your experiments take you much time?

6. Is every of your experiments a success?

7. How often do you consult your scientific adviser?

8. What instruments are in wide use in your experimental work?

9. Are all the observations during your experiments made directly?

10 Does your research cover a wide range of subjects or only one narrow problem?

11. What questions are you going to touch on in your thesis?

12. When are you going to present your thesis for proving?

13. Where do you intend to prove your thesis?

14. Who is your scientific adviser?

15. Where do you carry out your experiments?

16. What does your dissertation deal with?

17. What benefits will the results of your work bring to our society?

18. Where are the results of your scientific researches published?

19. What papers have you published?

20. What do they deal with?

21. Are there any scientists of international reputation working at your Institute?

22. What international contacts do the coworkers of the Institute maintain?

23. What monographs have the scientists published?

24. What scientific institutions is your Institute closely associated with?

25. Is it engaged only in fundamental researches or in practical investigations as well?

# **3.3 Типовые материалы для проведения промежуточной аттестации обучающихся**

# **СПК-1 – Способен использовать современные методы и технологии научной коммуникации на государственном и иностранном языках**

# **3.3.1 Типовое задание дискуссий и докладов по дисциплине:**

1. Дискуссия-обсуждение по разделу № 6, «Формирование иноязычной профессиональной компетентности и словарный запас в сфере научной и профессиональной деятельности»;

«Муэр – значит дешевле» ("Less is Moore") (аутентичный текст):

1. Who was Gordon Moore?

2. What does his law imply?

3. Why was there a geometric increase in the processing power of desktop computers, laptops, mobile phones, and so forth ?

4. Which products apply the flip side of Moore's law?

5. What are netbooks great for?

6. Why do companies prefer computers to get cheaper rather than more powerful?

7. How do Google Docs and Microsoft software compare?

8. Why do the users prefer Google Docs?

9. What is the next version of Windows intended to do?

10. How has Moore's law affected the computer industry?

2. Дискуссия-обсуждение по разделу № 7, «Языковые особенности и специфика построения научного текста»; «Клиент и Облако» ("The Client and the Cloud" (аутентичная статья):

1. Why has cloud computing attracted much attention in the popular press and technical literature?

2. How do the consumers experience client-plus-cloud technology in our daily lives?

3. What has the explosive data growth resulted in?

4. What is the cloud?

5. What is needed to make it possible to store and quickly access such large collections of data?

6. Which challenges does the cloud face?

7. What does MapReduce do?

8. Why has Percolator replaced traditional MapReduce to deal with the constant incremental changes in Google's data collections?

9. How do large corporations and researchers tend to use cloud-based data analysis?

10. What is Microsoft Research contribution to the development of the cloud technology?

11. How can cloud computing provide software applications and computing power to users as a service?

3. Дискуссия-обсуждение по разделу № 8, «Научное и профессиональное иноязычное общение»; "VisualJVM: визуальный инструмент обучения технологии Джава» ("VisualJVM:

A Visual Tool for Teaching Java Technology'(аутентичный текст):

1. What does the educational software tool VisualJVM?

2. Why has Java technology grown in popularity?

3. Why is Java not only a programming language?

4. What is JRE composed of?

5. What was the primary motivation for the development of *VisualJVM ?*

6. What revealed that *VisualJVM* was very suitable for teaching some theoretical concepts involved with the Java programming language?

7. What tools have been developed using Java platform debugger architecture?

8. What do Microsoft Visual Studio (which includes Visual J#), Borland JBuilder, VisualCafe, NetBeans, or Eclipse work at?

9. What is this paper focused particularly on?

10. What benefits does Java provide?

4. Дискуссия-обсуждение по разделу № 9, «Самостоятельная профессиональная иноязычная деятельность»; «Semat – взгляд на проблему через три года» ("Semat – Three Year Vision")

(аутентичный текст):

1. What does an initiative called Semat mean?

2. What was the reason of the initiative?

3. How is the Grand Vision defined?

4. What does a kernel of elements consist of?

5. What facilities do the kernel elements provide?

6. What is the target group of the Semat initiative?

7. What relevant practices are used to design a method?

8. What features is the language to have?

9. What is a key requirement to identify and specify the kernel elements?

10. Why is there a practice to be merged with other relevant practices?

5. Дискуссия-обсуждение по разделу № 5, «Реализация профессиональных иноязычных компетенций для написания научной работы»; «Голос Гугл» ("Google's Voice") (аутентичный текст):

1. What are two of the world's best-known Companies?

2. Who are the creators of Google?

3. What is there special in Google Voice providing its services?

4. Which facilities does Google Voice operate on?

5. Why hasn't Apple Comp. allowed Google Voice to enter its iPhone?

6. How did Apple's fans respond to the company initiative?

7. What were the 1990s antitrust regulators activities result in?

8. What does the following extract mean? ". Everyone knows Apple is presided over by Silicon Valley's own version of a Prada-wearing devil, a style fanatic whose sullen capriciousness in the service of industrial design is breathtaking".

9. What is prohibited by U.S. law and Supreme Court decisions from going after in U.S. telecommunications?

10. What is the situation like today?

Типовые темы дискуссий представлены в электронно-информационной образовательной среде и доступны по URI: http[:\www.\aup.uisi.ru\](file://aup.uisi.ru)

### **3.3.2 Презентации по разделам дисциплины**

1. Формирование иноязычной профессиональной компетентности и словарный запас в сфере научной и профессиональной деятельности

Особенности научной и профессиональной речи.

Муэр – значит дешевле

2. Языковые особенности и специфика построения научного текста

Организация и структура научной публикации

Клиент и Облако

3. Научное и профессиональное иноязычное общение

Устное научное и профессиональное иноязычное общение

Средства уточнения и коррекции услышанного и прочитанного.

VisualJVM: визуальный инструмент обучения технологии Джава

4. Самостоятельная профессиональная иноязычная деятельность

Передача эмоциональной оценки сообщений, средства выражения согласия (не согласия**)** Semat – взгляд на проблему через три года

5. Реализация профессиональных иноязычных компетенций для написания научной работы

Средства выражения, удивления, восхищения, предпочтения Голос Гугл

 Презентации представлены в электронно-информационной образовательной среде и доступны по URI: http[:\\www.aup.uisi.ru\.](file://www.aup.uisi.ru)

Банк контрольных вопросов, заданий и иных материалов, используемых в процессе процедур текущего контроля и промежуточной аттестации находится в учебно-методическом комплексе дисциплины и/или представлен в электронной информационно-образовательной среде по URI: [http://www.aup.uisi.ru](http://www.aup.uisi.ru/)/.

# **3.4 Методические материалы проведения текущего контроля и промежуточной аттестации обучающихся**

Перечень методических материалов для подготовки к текущему контролю и промежуточной аттестации:

1. Новокшенова Р.Г. Иностранный язык: Методические указания к выполнению практических работ / Новокшенова Р.Г. – Екатеринбург: УрТИСИ СибГУТИ, 2022.– URL: <http://www.aup.uisi.ru/>

2. Новокшенова Р.Г. Иностранный язык: Методические указания по выполнению самостоятельной работы / Новокшенова Р.Г. – Екатеринбург: УрТИСИ СибГУТИ, 2022– URL: <http://www.aup.uisi.ru/>